#### **12. Aide et support en ligne**

Ce document et un guide d'installation est disponible sur le site à : http://www.scc-service.com

#### **13. Comment connecter les différents modules**

### **ATTENTION! Vérifier que la connexion est correcte faite sur le module et dans le bon sens comme sur les photo ci dessous !**

## **LAVAGE**

**Access\_HI\_POT** (Ex: 4801 111 00437) **Access\_HI\_POT\_Semi** (Ex: 4801 111 00109) **Access\_Omega\_Basic** (Ex: 4812 214 58385) **Access\_Omega\_2PASSO\_DOBLE** (Ex: 4812 214 79261) **Access\_Omega\_2** (Ex: 4812 214 79339) Connecter le câble rouge sur le plot PI4

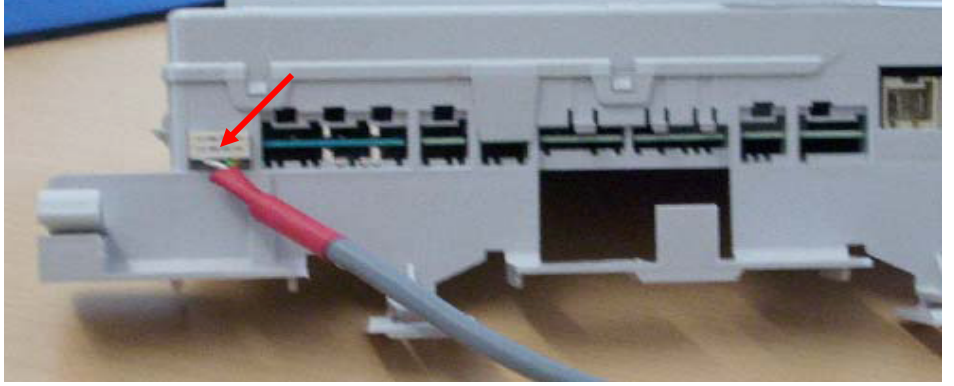

**Domino\_C2** (Ex: 4812 214 70411) **Domino\_C2W** (Ex: 4801 111 00463) **Domino Inertia** (Ex: 4801 111 00345) **Domino** (Ex: 4801 214 70658) Connecter le câble rouge sur le plot U14

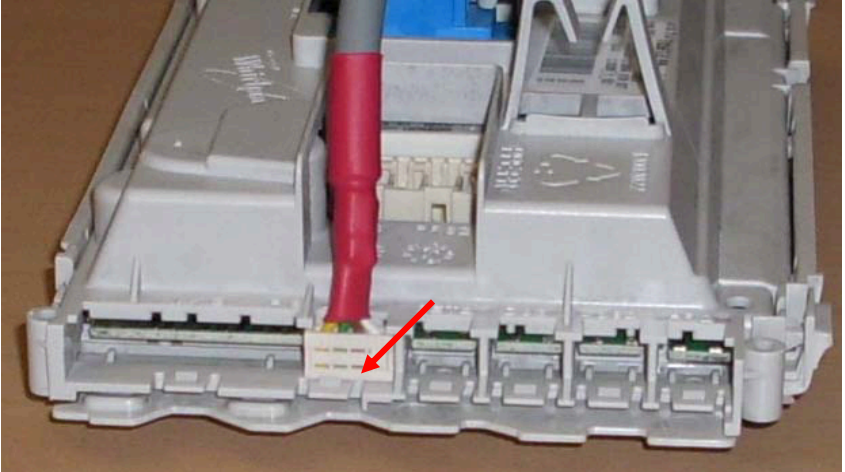

**Gamma** (Ex: 4812 214 70589) Connecter le câble rouge sur le plot PRG

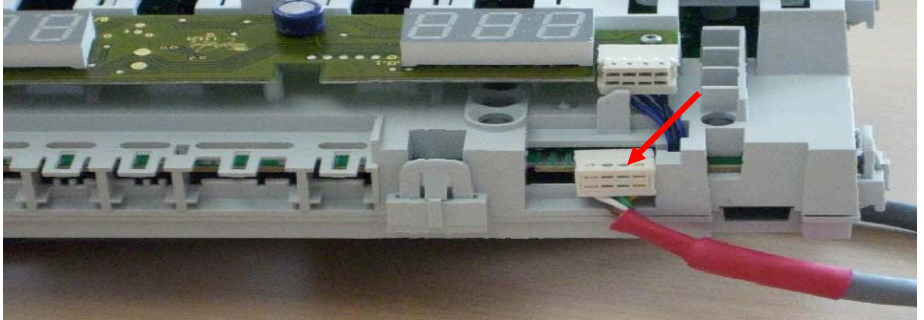

**Omega\_2\_CH** (Ex: 4812 214 78939) **Omega\_2\_Top** (Ex: 4812 214 79487) Connecter le câble rouge sur le plot PI4

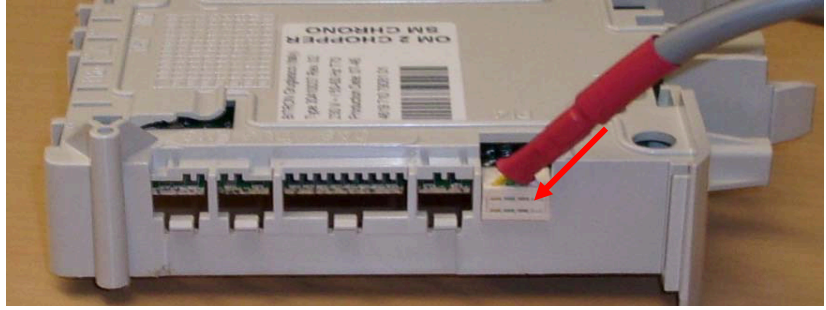

**SC1 Alpha Elbi** (Ex: 4812 282 10198) Connecter le câble rouge sur le plot PI

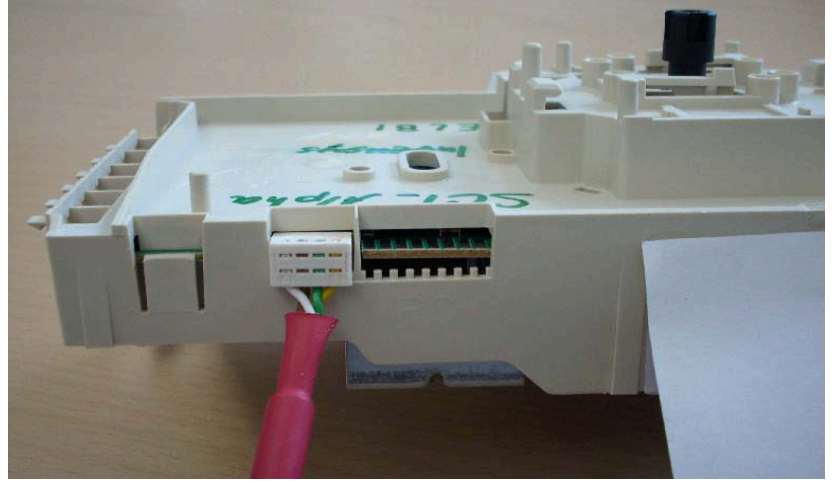

**SC1\_Alpha\_Invensys** (Ex: 4812 282 19721) Connecter le câble rouge sur le plot PI4

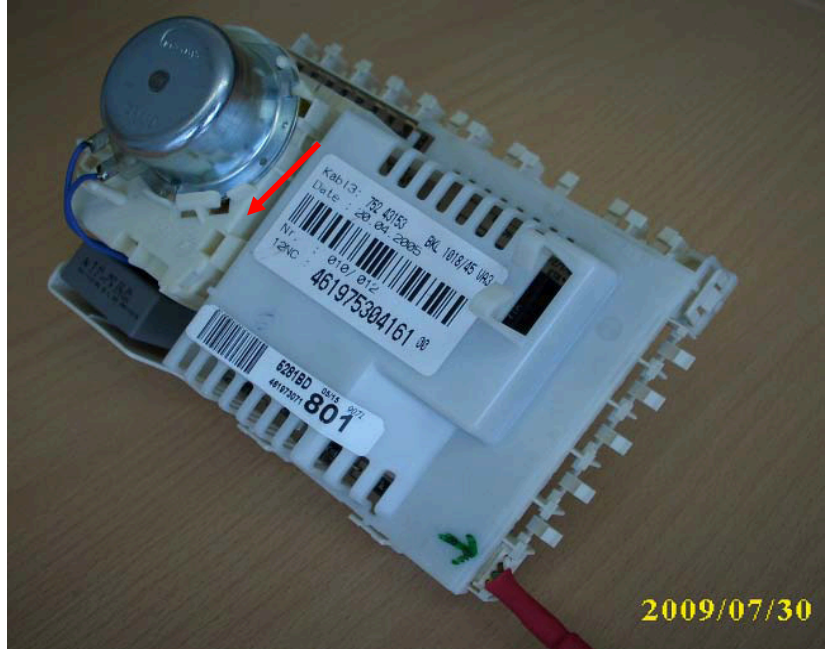

**SC1\_A2\_1** (Ex: 4812 282 19542) **SC1\_A3** (Ex: 4812 282 19538) **SC1\_VBL** (e.g. 4812 282 19541) Connecter le câble rouge sur le plot PI5

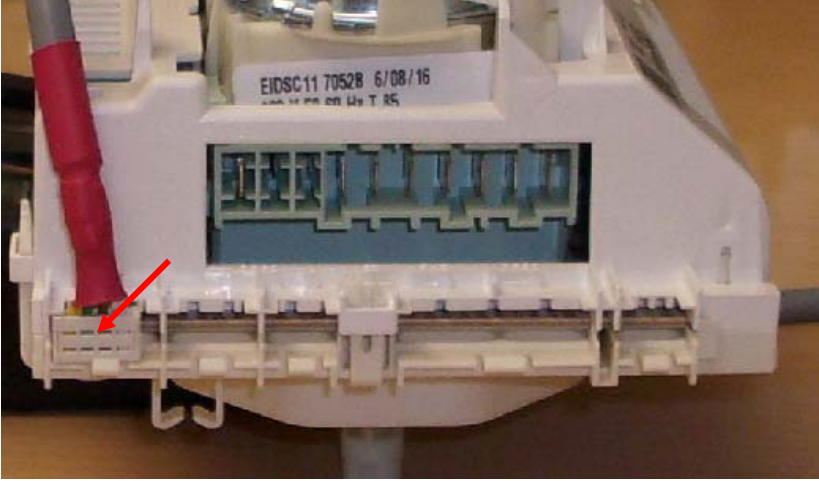

**SC1\_A/B\_3** (Ex: 4812 282 10218) **SC1\_C\_1** (Ex: 4812 282 19339) **SC1\_C\_2** (Ex: 4812 282 19399) Connecter le câble rouge sur le plot PI5

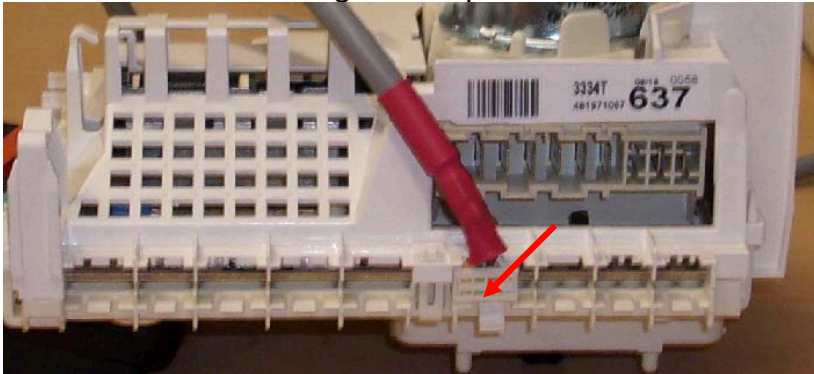

**Tiny/Domino** (Ex: 4812 214 70943) **Tinytronic** (Ex: 4812 214 70749) Connecter le câble rouge sur le plot SERVICE

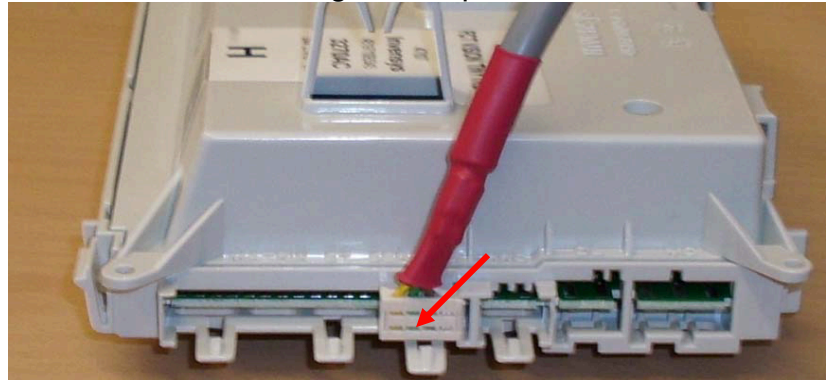

#### **WAVE** (e.g. 4801 111 01396)

Connecter le câble blanc sur le plot sans indication et débrancher le connecteur du plot **UI4**

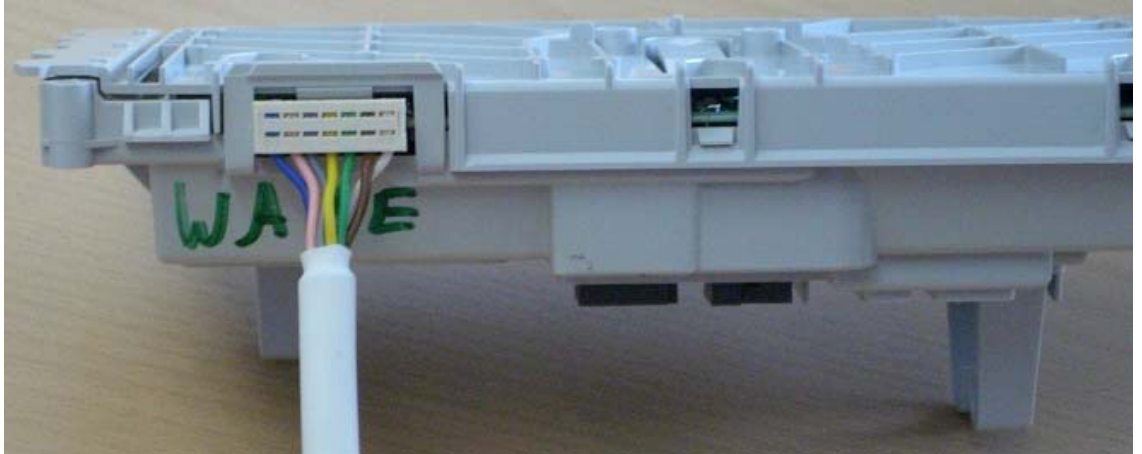

**LCD** (e.g. 4812 214 79484) Connecter le câble rouge sur le plot PI4

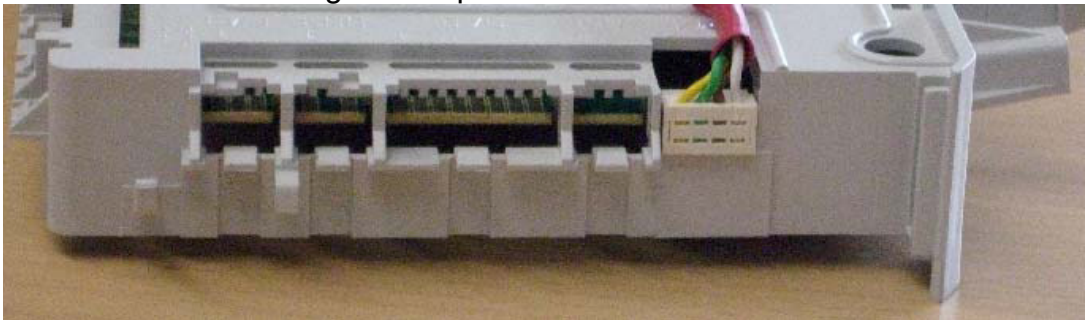

## **CUISSON**

**Antares** (Ex: 4801 211 00146) **Antares** (Ex: 4801 310 00036) Connecter le câble noir sur le plot SERVICE

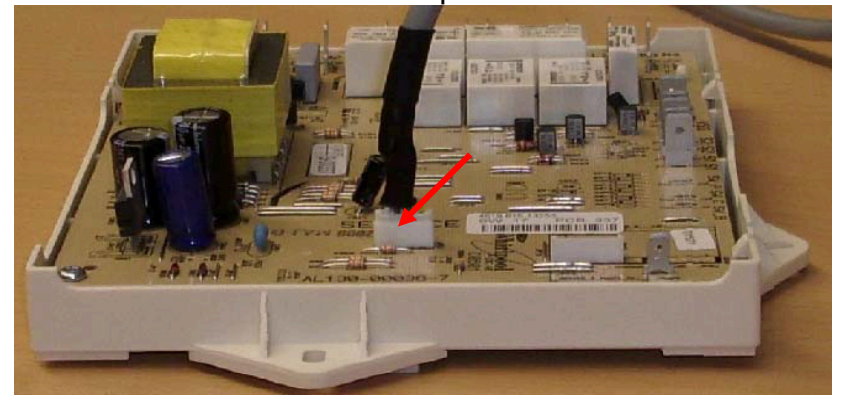

**Hurricane** (Ex: 4812 214 58548) retirer la platine. Connecter le câble blanc, voir photo, pas de description sur slot

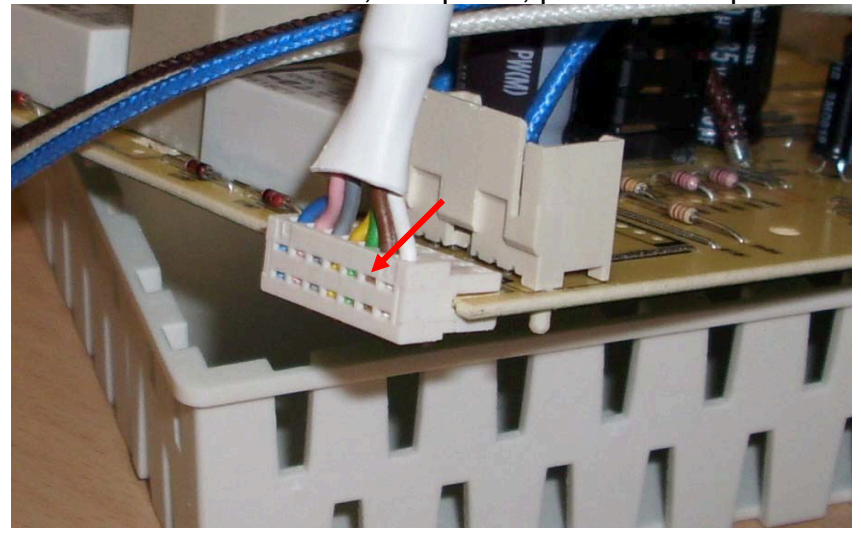

**IPC Right** (Ex: 4801 211 00059) **IPC Left** (Ex: 4801 211 00061) Connecter le câble rouge, voir photo, pas de description sur slot

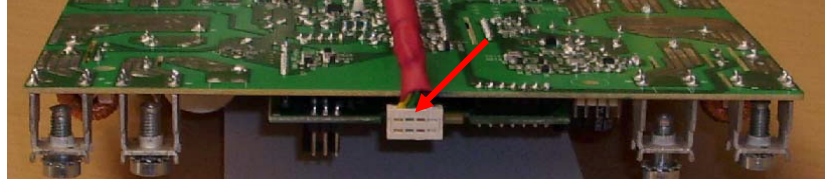

# **LAVE VAISSELLE**

**P** (Ex: 4812 218 38362), Connecter le câble rouge sur le plot PRG

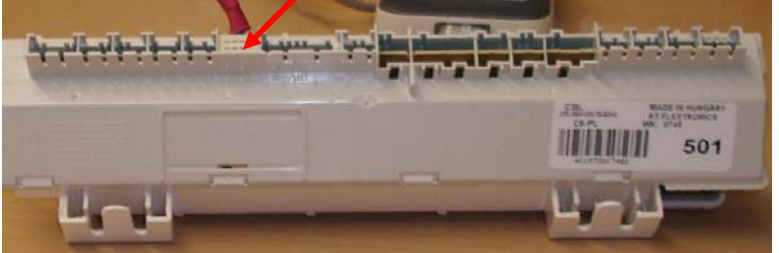

**Incored** (Ex: 4812 218 38522) Connecter le câble blanc sur le plot SERVICE WIDE

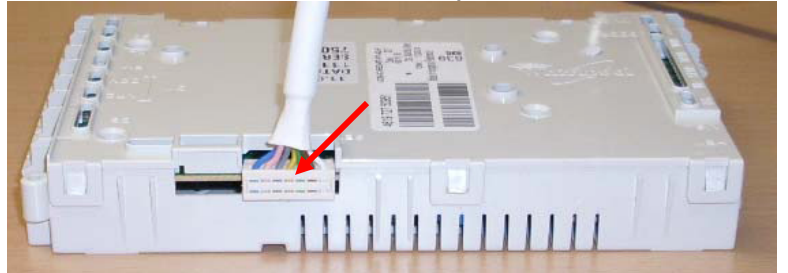

**PH** (Ex: 4812 218 38409) **D** (Ex: 4812 214 78975) **ONE\_TOUCH** (Ex: 4812 218 38418) Connecter le câble rouge sur le plot PRG

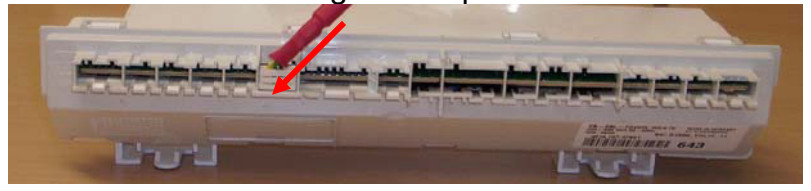

## **FROID**

**Side by Side** (Ex. 4812 217 78211)

Connecter le connecteur vert sur la platine ci dessous derrière la trappe. Pas de repère sur la platine.

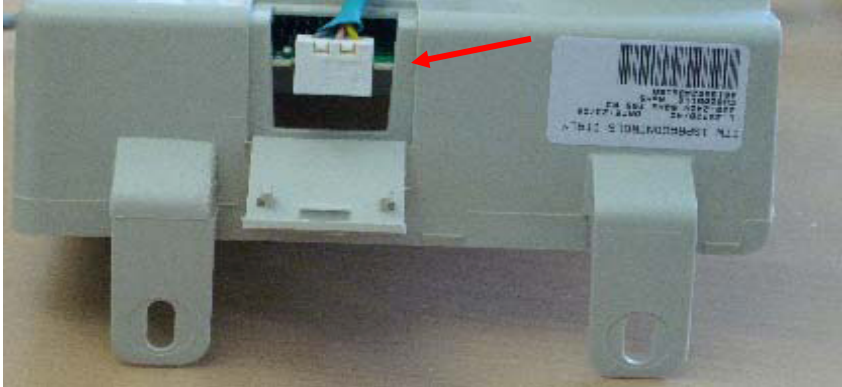